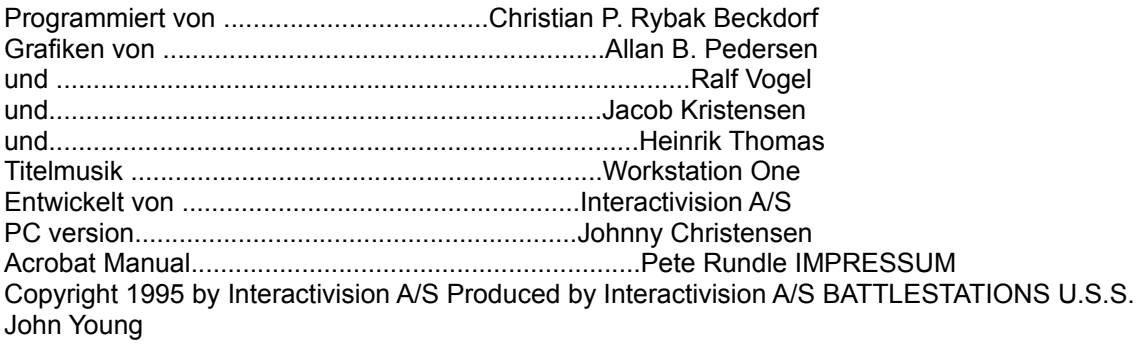

- 2 - 2 U.S.S. John Young Inhaltsübersicht EINFÜHRUNG a) Copyright und Credits b) Starten des Spiels c) Der Spielablauf d) Hintergrundgeschichte des Spiels

## FUNKTIONSINVENTAR

- a) Brücke
- b) Torpedo Bug/Heck
- c) Geschütze und Raketen Bug/Heck
- d) Unterwasserbomben und Sonar
- e) Maschinen und Radiokom munikation
- f) Schadensübersicht
- g) Navigation
- h) Gebietsübersichtskarte
- i) Logbuch und Spielergebnis
- j) Hafenübersicht
- k) Mission abbrechen
- l) Spielstand speichern

## **MISSIONSARTEN**

a) Angriff eines Konvoys b) Angriff einer Plattform c) U-Boot-Angriff d) Angriff einer Kampf-Flotte e) Tages-Missionen f) Nacht-Missionen

# ÜBERSICHTSKARTEN

- a) Persicher Golf
- b) Strape von Hormus
- c) Falkland
- d) Tanaku

#### **ZIELARTEN**

- a) Öl-Platform b) Gas-Platform c) Öl- und Gas-Platform
- d) Bohrplatform
- e) Tanker
- f) Greenpeace-Schiff

g) Gefechts-Schiff h) Kreuzer i) Schlachtschiff j) militärisches Flugzeug k) ziviles Flugzeug l) Unterseeboot m) Kriegsschiff n) Mine o) Minenleger p) Zerstörer TIPS und TRICKS

a) Angriff auf nahegelegene Schiffe b) Konvoy-Angriff c) Torpedo Verteidigung d) Luft-Angriff e) Angriffe auf Platformen

TASTENBELEGUNGSÜBER-SICHT

8 - Tastaturübersicht für U.S.S. John Young HAUPTMENÜ (MAIN MENU) N Spieler/Name auswählen H Hi-Score anzeigen M Mission auswählen S ein neues Spiel starten R ein altes Spiel fortsetzen

SPIELER AUSWÄHLEN (SELECT PLAYER): 1 ersten Spieler auswählen 2 zweiten Spieler auswählen 3 dritten Spieler auswählen 4 vierten Spieler auswählen 5 fünften Spieler auswählen OSpieler auswählen N neuen Spieler aingeben

HISCORE: <SPACE> zurück zum Hauptmenü

MISSIONSART (MISSION TYPE): 1 Konvoy (Convoy) 2 Platform (Platform) 3 U-Boot (Sub) 4 Gefecht (Battle)

MISSIONSGEBIET (MISSION AREA): 1 Strape von Hormus 2 Persischer Golf 3 Falkland Inseln 4 Tanaku

MISSIONSZEIT (MISSION TIME):

1 Tag 2 Nacht

SPIEL FORTSETZEN (RESUME GAME): 1 Spielstand Nr.1 laden 2 Spielstand Nr.2 laden 3 Spielstand Nr.3 laden 4 Spielstand Nr.4 laden 5 Spielstand Nr.5 laden 6 Spielstand Nr.6 laden 7 Spielstand Nr.7 laden 8 Spielstand Nr.8 laden

IN ALLEN RÄUMEN: Shift-Q Mission abbrechen Shift-S Spielstand speichern 1 Bug-Torpedo 2 Bug-Geschütz 3 Sonar 4 Motor 5 Beschädigung 6 Navigation 7 Gebietsübersichtkarte 8 Logbuch 9 Hafen Ladekontrolle 0 Brücke - Heck-Torpedo-Raum = Heck-Geschütz Z Maschinen stop X Maschinen halbe Fahrt C Maschinen volle Fahrt , Ruder backbord (links) . Ruder geradeaus / Ruder steuerbord (rechts)

SPIELSTAND SPEICHERN (SAVE GAME): 1 Spielstand Nr.1 speichern 2 Spielstand Nr.2 speichern 3 Spielstand Nr.3 speichern 4 Spielstand Nr.4 speichern 5 Spielstand Nr.5 speichern 6 Spielstand Nr.6 speichern 7 Spielstand Nr.7 speichern 8 Spielstand Nr.8 speichern --- TORPEDO RAUM (TORPEDO ROOM): L+1 Torpedo 1 laden +2 Torpedo 2 laden L+3 Torpedo 3 laden L+4 Torpedo 4 laden F+1 Torpedo 1 feuern F+2 Torpedo 2 feuern F+3 Torpedo 3 feuern F+4 Torpedo 4 feuern G Torpedo Kurs links H Torpedo Kurs mitte J Torpedo Kurs rechts A Automatik an/aus S Torpedo fixieren

U Torpedo Zielfixierung auf heben

KARTENRAUM (MAP ROOM): SHIFT-A Zeitraffer 1 SHIFT-B Zeitraffer 2 SHIFT-C Zeitraffer 4 SHIFT-D Zeitraffer 8

### BESCHÄDIGUNGSÜBERSICHT (DAMAGE ROOM): D+P Pumpen

D+D Deck D+L Leck D+S Schraube D+M Motor D+Shift-S Sonar D+Shift\_d Unterwasserbombe D+R Radar D+T Torpedo D+G Geschütz D+Shift-R Radio/Funk D+H Ruder (Kurs) D+E Echo-Lot D+C Kompap D+Shift-C Computer D+W W etter k arte D+Shift-M Raketen D+K Satellite D+I Scanner

NAVIGATIONS-RAUM (NAVI-GATION ROOM) S Radar Vergröperung 1 M Radar Vergröperung 2 L Radar Vergrößerung 3

SONAR-RAUM: L Unterwasserbombe laden D Unterwasser bombe abwerfen N Explosionstiefe abwärts (langsam) P Explosionstiefe aufwärts (langsam) Shift-N Explosionstiefe abwärts (schnell) Shift-P Explosionstiefe aufwärts (schnell)

GEFECHTS-RAUM (CANNON ROOM): U Geschütz hoch D Geschütz runter S 180 mm-Geschütz wählen L 420 mm-Geschütz wählen I Rakete aktivieren O Rakete deaktivieren

MASCHINENRAUM (ENGINE ROOM): S Funk-Empfang Q Funk: Ziffer 1 W Funk: Ziffer 2 E Funk: Ziffer 3 T Funk: Ziffer 4 Y Funk: Ziffer 5

P Pumpen an/aus<br>R Radio/Funk an/aus<br>L Aupenbeleuchtung an/aus<br>H Nicht benutzt